# AutoCAD Incl Product Key For PC [April-2022]

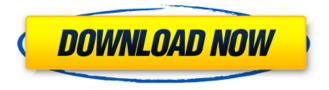

### AutoCAD Crack + [April-2022]

Released in 1997 as part of Autodesk's Rapid Development Technology (RDT), AutoCAD LT is the first, and still the only, product version of AutoCAD specifically designed for AutoCAD's younger brother, AutoCAD LT. AutoCAD LT and AutoCAD are almost identical in appearance, except that the number 1 appears to the right of the AutoCAD LT logo (which is simply an asterisk in AutoCAD). The only difference is the software license. While AutoCAD LT requires a perpetual license, AutoCAD does not. This is a direct result of RDT, which is a trial version software product. In the AutoCAD license agreement, the word trial is replaced by the word "trial," which leads to the misconception that the product is only a trial version. AutoCAD LT is a source-code development tool for making modifications to AutoCAD, and it comes with a number of functions like blocks and layers that are not available in AutoCAD (even in AutoCAD LT). You can use AutoCAD LT to draw and modify drawings without having to use AutoCAD. Because AutoCAD LT has been a part of RDT since its release, AutoCAD LT has also been updated several times, with the last update being released in June 2019. How to Learn AutoCAD 2019 or AutoCAD LT 2019 (20 and 21) AutoCAD LT 2019 is a free update to AutoCAD LT 2018. The differences between AutoCAD LT and AutoCAD are minimal. Like many of Autodesk's products, AutoCAD LT 2019 features a GUI and multiple application interfaces (GUI, tablet, etc.). AutoCAD LT 2019 is not a standalone app like AutoCAD, which requires a personal license in addition to a corporate license. It is included with Autodesk AutoCAD or AutoCAD LT, and it is therefore included with the software licenses you purchase. You can download it through a direct link or you can do it by doing a search for it on the Autodesk website. Autodesk has released two new, free, software versions of AutoCAD. Although they are practically identical to the previous versions of AutoCAD and AutoCAD LT, they use the same

code as AutoCAD LT 2019. You can do many things with both of these programs. These programs are, however, mostly used for CAD,

#### **AutoCAD Serial Number Full Torrent X64**

Inline Python is used in AutoCAD Torrent Download. Python comes with AutoCAD Serial Key. AutoCAD supports Python scripts in the "C:\Users\UserName\AppData\Roaming\Autodesk\AutoCAD 2017\Python\Lib\sitepackages\pyauto" folder. It is also supported by the py-scripts package. Script files (.psc) can be used to execute macros or scripts (in an alternate way to python). It is supported by the py-scripts package. Inline languages are limited to C++, Visual Basic and AutoLISP. (Visual LISP was a product of Veritas Software, now owned by Oracle, later acquired by Symantec; it was discontinued in 2002.) References External links AutoCAD 360 Support Category:Computer-aided design software Category:Computer-aided design software for Windows Category:Computer-aided design software for MacOS Category:Computer-aided design software for Linux Category: Discontinued Microsoft software Category: Electronic publishing The Buck Stops Where? The US is supporting a peace deal in Colombia which would end the country's 52-year-long civil war. But the deal would increase the territory the Farc querrilla group controls. Ivan Sekretarev for The New York Times Published June 19, 2012 EDMONTON, Canada — The United States is preparing to invest about \$500 million in a new train route to move Colombian exports to the Pacific port of Buenaventura, according to Colombian and American officials, providing a much needed lifeline for the country as the impact of the Caribbean drug trade is felt throughout the Andean nation. The line, which would begin in the western Colombian city of Cúcuta and end in Buenaventura, a city on Colombia's Pacific coast, could be completed by 2014, according to Colombian officials and the United States, which has provided much of the financing. The more than 5,000-mile rail line would be used for transporting Colombian meat, dairy, fruit and other products to the Pacific. The financial aid from the United States would go toward buying land for the line's tracks and financing a feasibility study. For the United States, the new railway line would create a direct link with ports in California and Japan. For Colombia, it would be an important step in building ca3bfb1094

## **AutoCAD Serial Number Full Torrent**

Run the program. Load your company's password to log in. Select your company's country. Click "Save". Now your company's password has been copied to your clipboard. Paste it to the "Company Data" field of the "Membership Manager". Save the changes. Click on "Add User". Add the following information in the following fields: Company Name: Choose the desired name. Company Country: Select your country. Password: Paste the copied company password. Click "Save". Click on "Add User". Repeat the same for all of your members. Click on "Save". Click on "All Users". Paste the company password and the selected country in the "Membership Manager" window. Save the changes. Click on "All Users". Now you can change the settings of the "Membership Manager". How to create a new site Once you've installed and activated Autodesk Autocad and you've added your companies, you can create a new site. Click on "New Site". Add the desired name for the new site. Select your country in the "New Site" window. Change the site code, administrator, and default language. Click on "Save". How to create a new model Now that you have created your company, it is time to create a model. Click on "Add Model". Click on "New Model". Choose the desired name for the new model. Select your country in the "New Model" window. Change the model code, administrator, and default language. Click on "Save". Now you can create a new model and prepare it for printing. Click on "Prepare for Printing". Paste the company password and the selected country in the "Membership Manager" window. Click on "Save". How to generate prints Once you have prepared your model and saved it for printing, you can generate prints. Click on "Prints". Click on "New Print". Paste the company password and the selected country in the "Membership Manager" window. Click on "Save". Now that your model has been saved, you can generate prints. Click on "Export Models". Click on "Check Export". Choose the type of file and the desired resolution. Now you can export your models to a desired format and location. Click on "Save".

#### What's New In?

When importing designs for the first time, AutoCAD can prompt you to let you associate your existing drawings, allowing you to avoid starting with a blank screen when you open a new project. AutoCAD 2023 is the first release to include support for ActiveX controls. Now you can save and import VBA user forms to add custom functionality to your drawings. (video: 2:50 min.) Autodesk Project Symphony: The next generation of the project collaboration tool, Project Symphony. You can find out more about how it works and how it can help you in this webinar. (video: 5:20 min.) Drawing and Drawing Details Grid: Now, when you add elements to a drawing, a grid is automatically created where you can place the element to help

you understand its relative location and position. The grid also helps you plan the positioning of your elements. (video: 1:17 min.) Next Time AutoCAD is now preparing for AutoCAD 22. During the next release, we will continue to refine AutoCAD and AutoCAD LT in order to provide you with a highly productive and intuitive design environment, one that makes 3D and 4D technology easy to learn and easy to use. We invite your feedback as we prepare for our next release. More from the Autodesk BlogPANORAMA: Faisal Al-Qatami Baghdad's historic Old City has emerged as a "victim" of the revolution that toppled the brutal dictatorship of Saddam Hussein. The city has become a battleground between the armed forces of the autonomous Kurdish region of northern Irag and the armed Shia groups that have taken control of Baghdad since November. The two sides have imposed a siege on the historic guarter, which includes the Muthanna mosque and the Al-Zobaan district, home to the world's oldest school. As fighting raged, the borders of the city were closed on Sunday. The normally bustling ancient bazaar was deserted and shops shuttered. If the fighting continues, Baghdad could lose its unique character, one of the last reminders of a period of relatively calm stability under the dictator. "The whole area was burned and looted after the Americans invaded Iraq," says Hadi, an old man sitting in his home. "The restoration process is still in its early stages." H

## System Requirements For AutoCAD:

Minimum: OS: Windows Vista/XP Processor: Intel Core2 Duo, AMD Athlon x64, Intel Pentium 3.0 GHz (x86) Memory: 4 GB RAM Storage: 700 MB available hard drive space Video Card: nVidia GeForce 7600GT 512MB (1024x768), ATI Radeon 9800 256MB (1024x768) Additional Notes: The game requires only 400 MB to install and run. Windows XP users may need to install DirectX and then re-install the

https://poker.new/blog/autocad-24-1-crack-with-full-keygen-for-windows/ https://alaediin.com/wp-content/uploads/2022/07/viliabal.pdf https://tribetotable.com/wp-content/uploads/2022/07/AutoCAD-42.pdf https://www.sendawin.com/wp-content/uploads/2022/07/AutoCAD-29.pdf https://solaceforwomen.com/autocad-keygen-free-latest/ http://mysquare.in/?p=72492 https://automarkt.click/wp-content/uploads/2022/07/AutoCAD-47.pdf https://sportweb.club/autocad-crack-updated-4/ https://zum-token.com/autocad-crack-10/ https://insuranceplansforu.com/autocad-19-1-crack-free-download/ https://mv-studv.cz/wp-content/uploads/2022/07/hugfil.pdf https://4g89.com/autocad-crack-download-7/ https://intrendnews.com/wpcontent/uploads/2022/07/AutoCAD Crack Free MacWin.pdf http://moonreaderman.com/wp-content/uploads/2022/07/AutoCAD-36.pdf https://www.unitedartistsofdetroit.org/wp-content/uploads/2022/07/birdvale.pdf http://www.kiochi.com/%product\_category%/autocad-24-2-crack-pcwindows http://assetrumah.com/?p=29164 https://roofingbizuniversity.com/wpcontent/uploads/2022/07/AutoCAD Crack With Registration Code WinMac.pdf https://smartsizebuildings.com/advert/autocad-crack-free-download-6/ https://fonentry.com/wp-content/uploads/2022/07/dekval.pdf